## **VISUALIZACIÓN DOCUMENTOS PORT@FIRMA LABORATORIO**

En las modificaciones subidas a SIGGAN en el mes de noviembre de 2015, se ha puesto a disposición de los Laboratorios un sistema de gestión, emisión y firma de documentos a través de la herramienta "*Port@firma*", destinada al uso de la firma electrónica en la administración.

Este sistema implantado se traduce, a nivel de SSCC, Delegación y OCA, en la creación del formulario "GESTIÓN >> GENERAL >> DOCUMENTOS PORT@FIRMA", cuyo objetivo es la consulta de documentos emitidos por el Laboratorio e incluidos en el proceso de firma electrónica.

Al acceder se visualizará un filtro inicial que permitirá a los usuarios la consulta de los documentos que cumplan los requisitos indicados en el filtro y cuyo destino pertenezca al ámbito del perfil del usuario.

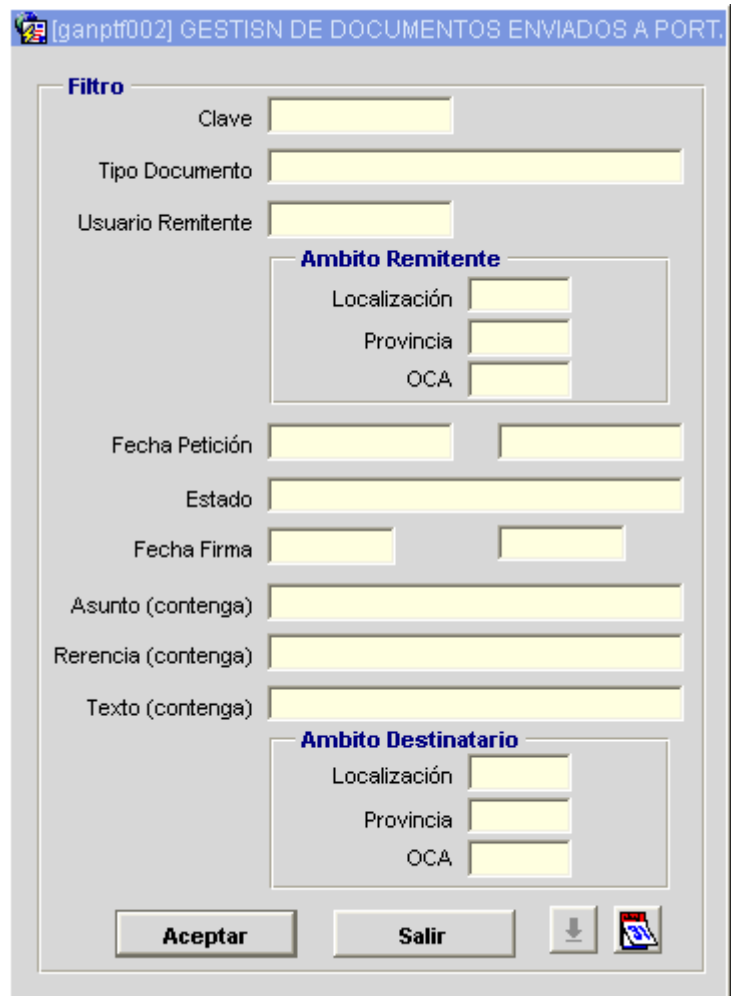

## Ya en el formulario principal se podrá:

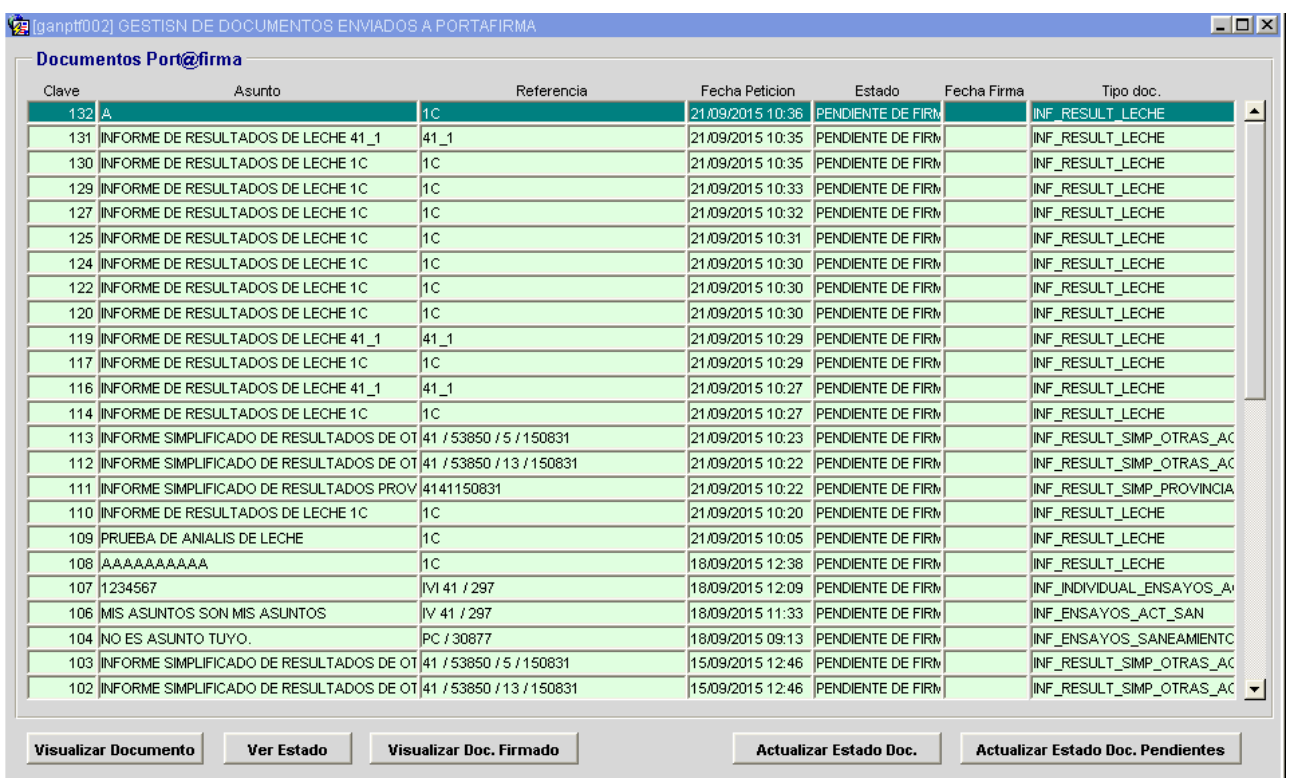

- **VISUALIZAR DOCUMENTO**: No es funcional para los perfiles de SSCC, Delegación y OCA.
- **VER ESTADO**: Desplegará un subformulario<sup>(1)</sup> con información detallada del documento y del proceso de firma electrónica.
- **VISUALIZAR DOC. FIRMADO**: Permite descargar el documento firmado de Port@firma. Si el documento está en un estado diferente a "*FIRMADO*" no se permitirá su descarga.
- **ACTUALIZAR ESTADO DOC.**: Actualizará el estado del proceso de firma del documento seleccionado.
- **ACTUALIZAR ESTADO DOC. PENDIENTES**: Actualizará el estado del proceso de firma de todos los documentos que aparecen en el formulario y que no están en estado "*FIRMADO*".

 $(1)$ 

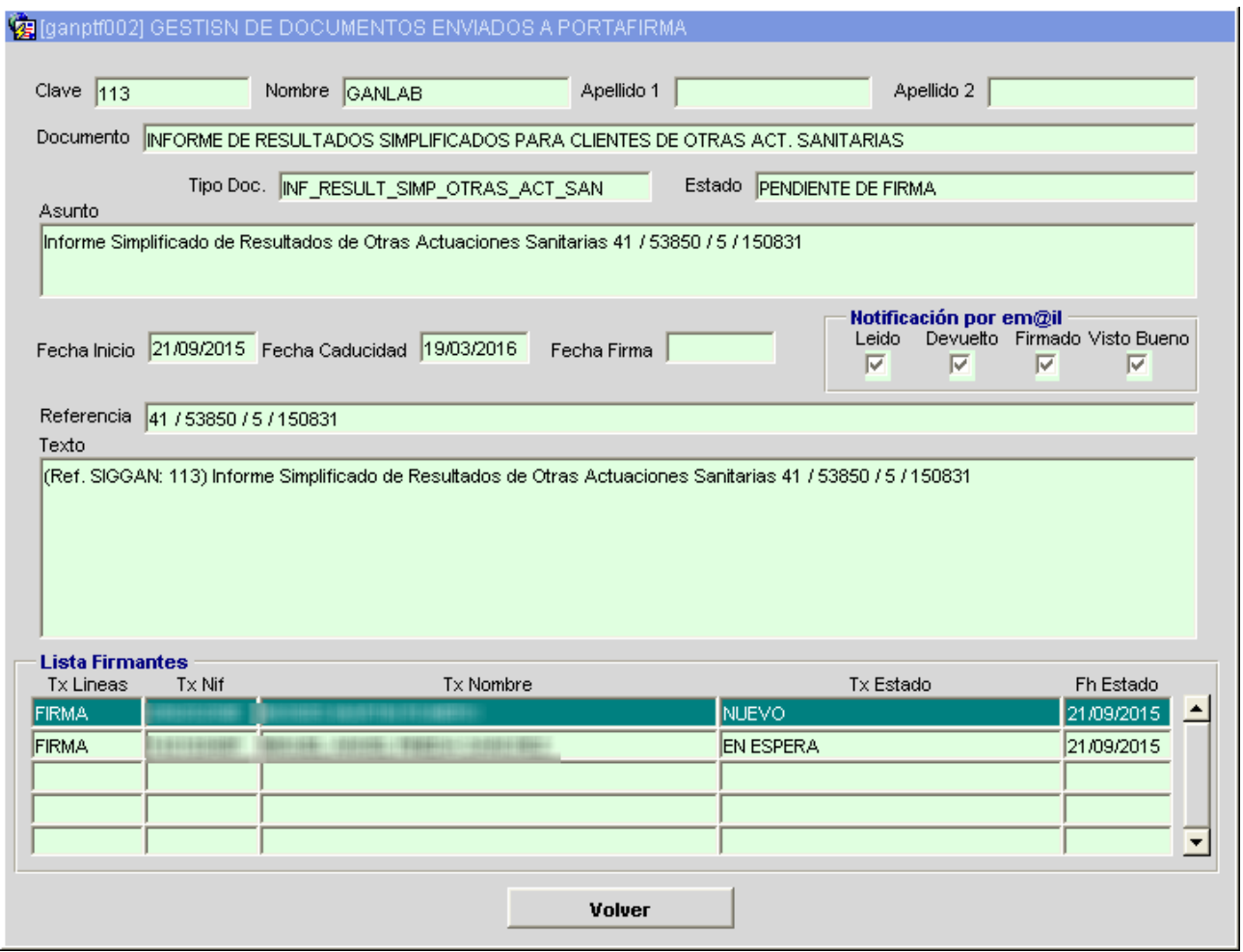